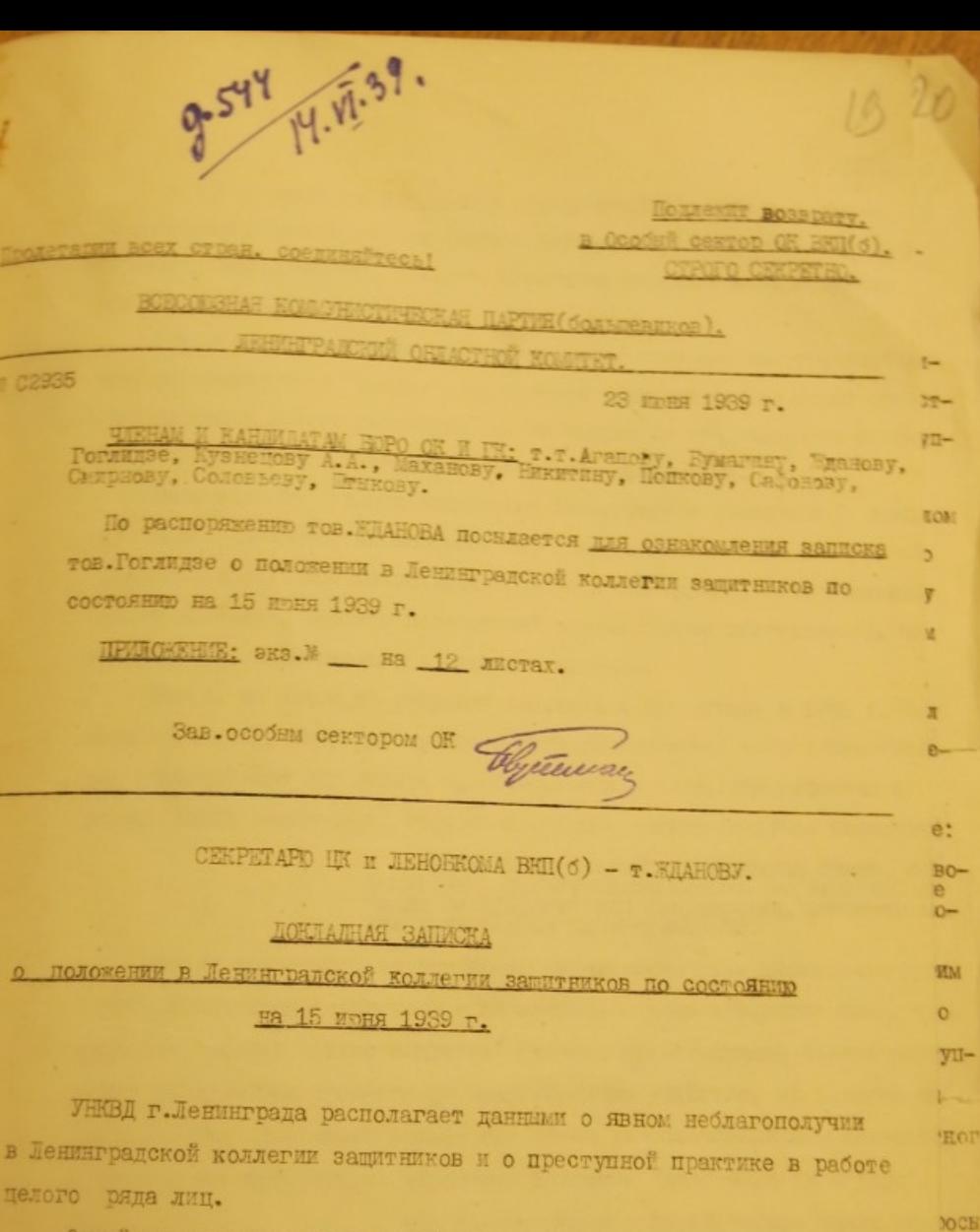

× . . . . . . . . . . .

> Одной из основных причин неблагополучия является то, что коллегия защитников слишком засорена выходнами из социально-чуждой среды, меньшевиками, эсерами, антисоветскими и сомнительными (скрывающими свое прошлое) элементами, проводящими порочную и преступную практику в деле оказания юридической помощи населению.

 $ie-$ 

 $\frac{1}{2}$ 

T.

Из 23 имеющихся в Ленинграде врколлективов наиболее засорени, находящиеся в центре города (четыре Куйбышевских врколлектива, Лаеринский, Смольнинский), т.е. те, в которые обращается за юриомощью значительная часть населения.

Среди членов коллегия защитников отдельными а/с настроенными лицами культивируется "теория", по которой защитник должен всеми средствами защищать любого подзащитного, не взирая на его очевидное преступление и не считаясь с задачами советского правосудия.

Так, один из видных защитников Ленинграда - Успенский (в прошлом меньшевик, антисоветски настроенный) придерживается того мнения, что "защитник должен только защищать", даже в том случае, если защитнику станет известно, что его подзащитный сделал больше преступлений, чем это известно следственным и судебным органам.

Когда, на одном из собраний защитников Ленинграда в 1938 г. был поднят вопрос о том, как должен поступить защитник, если о преступлении подзащитного ему станет известно, больше того, что отражено в следственных материалах, Успенский высказал неопределенное положение:

-"Если станут известны защитнику факты, говорящие не в пользу подзащитного, то если они не являются вредными для государства, защитных мо-жет этих фактов не вскрывать".

C2935.

Это же положение, но уже более определенно было высказано другим видным защитником Ленинграда - Киселевнм. В доказательство того, что защитник "должен только защищать" Киселев привел пример своего выступления на судебном процессе по делу об одном убийстве, на котором имслучайно был поставлен вопрос еще более разоблачивший его подзащитного, в результате которого по выражению Киселева "дело было проиграно".

> -"В дальнейшем я в своей работе такие вопросы подзащитным задавать не намерен" - заявил Кисе-Лев.

Исходя из этого в своей практической работе члены коллегии зашитников - Киселев, Успенский, Муханов, Миропольская и др. стремятся

во чтобы то ни стало добиться оправдания, или смягчения наказания обвиияемого, даже в тех случаях, когда вина обвиняемого совершенно очевидна.

 $3.$ 

Защитник Муханов (меньшевик с 1905-1918 г.), внступая в Мурманске по преступлениям пр. ст. 58 УК РОФСР, дискредитируя судебно-следственные органы, помогает обвиняемым сговариваться в своих показаниях на судебном процессе, наводит обвиняемых на мноль об отказе от ранее данных ими

Виступая в феврале 1939 г. по делу шионско-вредительской группи на строительстве "Севморпутьзавода" (обв. Горштейн, Горовенко, Трезубова, Попова и др.) Муханов до судебного заседания и в перериви между заседаниями в присутствии свидетелей, имея ввиду повлиять на их показания заявлял: "все показания свидетелей и материалы следствия - есть Фикция".

Перед судебным процессом Муханов передал обвиняемым сделанные им наброски нужних показаний для "выигриша" дела, чем помог обвивяемым согласовать направление своих показаний. Добиваясь отказа обвиняемых от данных ими показаний на следствии, Муханов перед судебным процессом подчеркивал обвиняемым о их слабом "изнуренном физическом виде", тем самым наводил на мноль обвиняемых дать на суде показания о применявшихся, якобы, к ним методах физического воздействия и выдвинуть это мотивом для отказа от ранее данных показаний.

Во время судебного заседания Муханов стремился запутать свидетелей и ввести в заблуждение суд:

Свидетелю Прозоркевич несмотря на неоднократные предупреждения членов суда Мухановым были заданы, например, следующие вопросы:

"Который раз вы выступаете в военных трибу-налах по делам НКВД".

"Кто давал показания - вы сами или следователь".

В тот момент, когда свидетель Прозоркевич изобличал подсудимого Горштейна во враждебной деятельности против соввласти, Муханов задал свидетелю вопрос: "а сами вн довольны советской властью".

C2935.

 $212$ 

MC

M

 $T -$ 

**LOTO** 

эCЫ

C2935.

 $2222$ 

Потребовав от свидетелей по этому же делу - Сыровацкого, Бровкова, дейненко назвать точные дати антисоветских высказиваний Горитейна и не получив на это совершенно точного ответа о датах - Муханов обозвал свидевелей "лжесвидетелями и клеветниками".

4.

В январе месяце 1939 г., виступая в Кировске на судебном процессе по делу право-троцкистской группы бивш. работников Кировского советского аппарата, Муханов проводил ту же антисоветскую линию. Обвиняемым Муханов задавал, например, такие вопросы: "На предварительном следствии к вам применялись методы физического воздействия, кто применял и почему". DM:

В ответ на требование прокурора о прекращении дискредитации судебно-следственных органов, Муханов заявил:

"Вы несомненно имеете твердое задание обвинять и судить невинных людей. Признаетесь вы в этом". Одновременно свое положение, как члена коллегии защитников Муханов использует в користиих целях, получая от клиентов взятки, или завищенные гонорари. В апреле 1939 г. за выступление по делу Конторовича. Дурандина и др. (гор. Кировск) обвинявшихся в преступлении пр. ст. 128 УК, Муханов с Конторовича взял свыше тисячи рублей. Посещая Конторовича, Муханов

инструктировал его, как надо вести себя на суде, советуя Конторовичу меньше говорить, а все дело предоставить вести ему, Муханову.

neynoge

 $+19$ 

**BATTLE** 

За подобные "юридические услуги" Конторович купил Муханову костюм и билет на "полярную стрелу", в то время, как Муханов на проезд от другого обвиняемого Дурандина получил пятьсот рублей, не дав ему на эту сумму никакого документа.

В своей практической работе Муханов настойчиво добивался получения под защиту дел, направляемых на Особое совещание НКВД и получая отказ, среди членов коллегии защитников констатировал это как "факт нарушения демократизма в СССР".

Недалеко в своей практике улии от Муханова и такие задитники, как Киселев, Успенский, Райгородский.

 ${C}$ E

 $\Omega$ -

DA.

**/U-**

**LOTO** 

Киселев, Успенский, Райгородский берут под защиту любое дело, заранее обещая своим клиентам по каждому делу успех.

23 2

**DM** 

÷

 $0 -$ 

**IM** 

 $n_{\rm II}$ 

toro.

 ${NCH}$ 

C2935.

Политическая физиономия других антисоветски настроенних защитников Ленинграда характеризуется следующими фактами:

Защитник Василеостровского юрколлектива Миропольская (дочь полковника царской армии, жена белого офицера - эмигранта Залесского, в 1935 г. органами НКВД висылалась из Ленинграда), будучи враждебно настроенной, использует трибуну суда для антисоветской агитации.

Внступая в 1937 г. в облеуде по делу Кузнецова, обвинявшегося по ст.74 УК РСФСР - Миропольская в своей речи доводом к смягчению наказания Кузнецова привела то обстоятельство, что суд и исправительно трудовне организации "калечат людей, так как осужденний уже больше не возврашается в общество трудящихся".

В Смольнинском юрколлективе имеется группа антисоветски настроенных защитников (Уствольский, Мачерет, Беккер и др.), которые будучи тесно связаны между собой выгораживают и покрывают друг друга в случае неожиданного провала кого-либо из этой группы.

В феврале 1939 г. один из защитников этого коллектива Беккер на собрании актива висказал мноль, что "в деревне теперь защитнику заработать нельзя, ибо там к сожалению теперь нет кулаков".

Перед разбором этого заявления Беккера в президиуме коллегии защитников, близко связанные с ним лица (Уствольский, Мачерет) берут его под защиту и сговариваются защищать Беккера на заседании президиума.

Защитник Дзержинского юрколлектива, антисоветски настроенный Казаринский, касаясь вопроса организации юридических коллективов, одному из защитников Маркову заявил:

> "Я враг всякой коллективизации, в том числе и коллективизации защитников".

 $5.$ 

11190947091

o usan i vironer

colleges diama

**DA** CHINESIA

mr vami -

d TRance

C2935.

24 2

**DM** 

 $\circ$ 

W

 $n_{\text{II}}$ 

**IOPO** 

 ${VCH}$ 

После опусликования постановления правительства о запрещении абортов и об оказании помощи роженицам - Казаринский, высказываясь по вопросу о взнскании через суд алиментов, заявил - "Ужас нашей эпохи заключается в том, что советский закон заранее кредитует истцу".

установлено, что целый ряд защитников в своей практической работе, .<br>В погоне за длинным рублем обманывают обращающуюся к ним клиентуру и систематически, незаконным путем получают за оказание юрпомощи чрезмерно завышенные гонорары. 肚

Значительная часть членов коллегии защитников отказывается от бесплатной юридической помощи, в лучшем случае перекладывая это дело на малоквалифицированных лиц.

В коллегии защитников имеется до 50 чел. защитников, ежемесячный заработок которых составляет 4-7 тисяч рублей, причем заработок у большинства получается путем обмана клиентуры и применения жульнических комбинаций (Райгородский, Муханов, Киселев, Куприянов, Лапинский, Талмазан и др.).

Порочная система получения от клиентуры высоких гонораров крайне разнообразна.

Обычно к таким защитникам обращается так называемая персональная клиентура, которая вербуется ими через свои связи по городу, или через некоторых работников судебных органов.

Так, например, защитник 2-го Дзержинского юрколлектива - Талмазан имеет своих "вербовщиков" клиентуры среди дежурных комендатуры Леноблсуда. Ряд адвокатов (Лапинский, Глазман, Пинский, Куприянов и др.) используют свои связи с работниками судов, которые направляют к этим защитникам лиц, нуждающихся в юридической защите.

**(TONY ON SOUNH TRESS)** 

Имеются данные, что отдельные члены коллегии защитников используя свои связи среди народных судей Ленинграда не только через них увеличивают свою персональную клиентуру, но даже в ряде случаев используют нарсудей для винесения оправдательного или мягкого приговора.

**RETURNED** 

Anazony is

shows them.

AND MAGNET STAND

ments ART +883

oto genean

GINN MONNETING

SACTORED SECT

OTOR GOOD TIES

FR HOTGOM.

Так, по имеющимся у нас данным, защитник Ленинского юрколлектива Глазман, будучи в близких отношениях с нарсудьей 5 участка Ленинского района Кушиирук использует Кушмирук для приобретения себе персональной клиентуры. В ряде случаев Глазман выступает в лице защиты в этом суде, не имея направления от юрколлектива, в результате получаемий им гонорар никем не учитнвается. Устанавливается, что нарсудья Кушмирук, получая от обвиняемых через Глазман взятки решает дела в пользу обвиняемых по указанию Глазман, взявшего за защиту определенный гонорар.

 $7.$ 

В феврале месяце с.г. в нарсуде 5 участка под председательством Кушмирук слушалось уголовное дело по обвинению Столяровой в нарушении закона правительства об укреплении трудовой дисциплины. Сначала бнл вниесен приговор, по которому Столяровой было дано лишение свободы сроком на 4 месяца. После вмешательства в это дело Глазман. Кушмирук (получив через Глазман взятку) без ведома народных заседателей изменила приговор в сторону его смягчения, обозначив - "лишение своболы на 4 месяца условно".

Для характеристики рваческих приемов и жульнических комбинаций ряда защитников, приводим несколько фактов:

Защитник 4 Куйбышевского юрколлектива Райгородский в начале 1939 года взял под защиту дело клиентки Абзель, на которую было подзно в суд заявление о квартирной драке. Заведомо зная, что дело должно быть закончено примирением сторон, Райгородский не предупредив об этом Абвель, взял с нее за защиту 180 рубл., тогда как внступать Райгородскому на суде не пришлось.

В середине апреля с.г. тот же Райгородский взялся вести дело клиента Ерохина, уговорив его при заключении соглашения у ответственного дежурного коллектива показать зарплату не 240 рублей, а 500 руб. с тем, чтобы получить завышенный гонорар.

C2935.

 $2528$ 

 $T-$ 

 $2M$ 

 $0-$ 

**IM** 

田-

**IOPO** 

 ${ICE}$ 

Защитник 2 Куйбышевского врколлектива Ямпольский (бывш. секретарь C2935. министра внутренних дел временного правительства) в декабре 1938 г., не тмея санкции президиума коллегии взялся вести защиту по делу, направленному на рассмотрение особого совещания НИВД по обвинению 6 человек в антисоветской деятельности (Скобелев, Сафронов и др.).

Сорвав по этому делу 1.100 рублей Ямпольский совершенно ничего не делал, так как защиту вести по этому делу ему не разрешили.

Защитник Приморского юрколлектива Островский в начале 1939 г. взялся вести дело Небе-Проскуряковой, высланной органами НКВД в Финляндию, обещав за гонорар в 1.000 рублей, обратившейся к нему ее родственнице -Проскуряковой войти с ходатайством в президиум Верховного Совета СССР. При проверке оказалось, что Островский взяв с Проскуряковой 1.000 рублей оформил из них документами в врколлективе только 500 рублей, ничего реального по делу не сделал, если не считать его поездки в Москву, где он переслал почтой заявление Проскуряковой в президиум Верховного Совета.

Защитник 1 Октябрьского юрколлектива Вигодская в декабре 1938 года взялась вести дело по пересмотру в вноших судебных инстанциях дела Маринновского, осужденного за хулиганство, взяв с его матери за работу 500 руб. Вигодская заявила матери Мартиновского, что дело ее снна находится якобы в Москве, где у нее Выгодской имеются большие связи, через которые она сумеет "вниграть" дело. Под этим предлогом, что дело в Москве и что туда надо поехать, Выгодская взяла с матери Мартиновского завышенный гонорар. В действительности же дело Мартиновского находилось в Лен. облсуде, Выгодская с делом совершенно не знакомилась, в Москву не ездила и ограничилась только составлением и посылкой заявления в президиум Верховного Суда.

BSE HOR FROM

90H O ERRE .du .

DIV: B. MON

RESOURS SANCTO

ТИЗАКОИ ВЧОНСКА ОД ОЧ

PN FROT - PATT - OF

TOEOTY PAR

TANET O ST

CONSUMING

Среди большинства защитников практикуется обработка клиента до заключения с ним соглашения на выступление в суде.

Клиенту говорится, что дело его очень сложное, требует большого лложения труда и что только после большой работы его можно "вышрать".

 $8.$ 

26 2

DM:

 $n-$ 

DG.

**TII-**

**IOPO** 

 ${)CH}$ 

часто такое дело не представляет никакой сложности, тогда как его  $C2935'$ относят к сложному делу и берут гонорар за защиту на основании такси

 $9.$ 

Эти жульнические махинации значительно облегчает существующая, устаревшая такса. Пункт 9-й этой таксы, по которому взимается гонорар, как за сложные дела по соглашению, не определяет какие же дела могут быть отнесены к сложным. Такса по оплате вридической помощи из учета получаемой зарплаты разбита на 8 категорий и в зависимости от того к какой категории клиент будет отнесен - берется гонорар (исключая так называемые сложные дела).

MC

 $0-$ 

**UM** 

TII-

**IOPO** 

 $)CH$ 

Такой принцип оплаты защитников приводит к тому, что к делам клиентов с меньшей зарплатой оказывается и меньше внимания, а дела об алиментах, увечьи, трудовые и т.д., по которым выступления должны

быть бесплатными обычно поручаются малоквалифицированным защитникам. Прием в члены коллегии защитников производится на заседании президиума коллегии. После этого принятое в ЧКЗ лицо направляется для приема уже на работу в один из юрколлективов Ленинграда.

Существующая в коллективах система приема вновь пришедких лиц путем голосования на собрании (учитывая большую засоренность юрколлективов) приводит к тому, что в коллективи беспрепятственно принимаются лица, имеющие компрометирующее прошлое, или обладающие связями среди адвокатуры.

Лица же, получившие советское юридическое образование зачастую в коллективн не принимаются и их кандидатуры при голосовании проваливаются, что обыкновенно мотивируется перезаполнением состава юрколлек-TMBOB.

В некоторых коллективах (Смольнинский, 2-й Дзержинский, Приморский) антисоветски настроенные защитники открыто противодействуют приходу молодых кадров. Если же в коллективы под давлением президиума коллегии защитников и принимаются молодые, растущие работники, то для них создаются такие условия, при которых вновь пришедший защитник

 $0$  $\frac{\text{AHME}}{\text{OHHX}}$ DOB.

**コロ NAT** 

YOOH OWAN ARY!

TORROTL JUST

SNEWOTHE . ONEO

N OPDSHENWALS

DC DXORHOOD UVF

T NETHOPOLIARE

Upenn for

KANSHTY I

не "виносил бы сора из избы", не развивал бы комтику существующей преступной практики. (Обработка, подкуп путем предоставления возможности побольше заработать и т.д.).

Имеется ряд фактов, когда молодых работников, внступающих против существующей практики в коллегии - травят, не дают работы и создают все условия для вынужденного ухода из коллегии защитников. (Член ВЛКСМ - Милина, член ВКП(б) - Осипова, Ефимов, Романовска, Николаев, Мирлас, Корнеев и др.).

указанное неблагополучие в Ленинградской коллегии защитников об'ясняется еде и совершенно слабым партийным влиянием со стороны коммунистов, работающих в адвекатуре.

ийное

过现代

TENSILE.

**IREQUAT** 

 $0.977...$ 

te receivent off a research

whom one packeting own

TSENTHOUSE, THEOTOREE

THEFROGRAPHY " ... SOCHE

of an a surgeon to WE A CREWING THE MIST BUNGT ROTGELSON

Большинстве моммунистов, работающих в коллегии защитников являются бнашими работниками судов и прокуратуры, уволенными или отстраненными от работы в судебно-следственных органах.

Некоторые из этих коммунистов не только свиклись с существующими безобразиями в коллегии защитников, но и сами потеряв свое партийное лицо пошли по пути лиц, осуществляющих в своей работе порочную практику.

Член ВКП(б) председатель межрайонного коллектива Куприянов (б. работник облоуда) увлекшись высоким и не всегда законно получаемым заработком, самоустранившись от руководства коллективом. предоставил возможность ряду членов коллектива осуществлять свои жульнические комбинации.

Спекулируя на своих связях в облеуде и приобретая таким путем клиентуру по высокооплачиваемым делам, Куприянов превратился в рвача и обманщика населения, обращающегося к нему за вридической ПОМОЩЬЮ.

Член ВКП(б) Зинин, работавший в Смольнинском юрколлективе. будучи сам нечистоплотным в своей практической работе, вместо настоящей большевистской борьбы против имеющихся безобразий, в личных

 $10.$ 

 $97 - 9$ 

MC

甌

四-

**IOPO** 

**ICE** 

корнотных интересах создает склоку и вооружает против себя значительную часть защитников Ленинграда.

В конце 1938 г. Зинин, ведя бесплатную защиту в порядке 55 ст. ИШК понудил арестованного Ростовчинова передать через него, Зинина, письмо к своим родственникам, которие бы уплатили ему гонорар за ведение защиты.

Кандидат ВКП(б) Грейсер (1-й Дзержинский юрколлектив), будучи в тюрьме 1938 г. при посещении своего подзащитного политического преступника передала ему письмо от его родственников.

Известны случаи, когда также Грейсер под видом поездки в Москву по "сложному" делу берет завишенные гонорары. Сама же в Москву не едет. а ходатайства по делу препоручает своей приятельнице-защитнику Выгодской, внезжающей в Москву по другим делам.

члед ВКП(б) Витбаум (Смольнинский юрколлектив) дошел до полного политического разложения. Он совершенно не интересуется общественной жизнью коллектива, в своих высказываниях проявляет антисоветские настроения.

Распределение коммунистов защитников по парторганизациям судов и райпрокуратур города, т.е. не по производственному принципу приводит к отсутствию должного партийного контроля за их работой и к отрыву ряда коммунистов от партийной и общественной жизни.

Президиум коллегии защитников слабо борется с имеющимися безобра-四一 зиями в юридических коллективах и не вскрывает до конца фактов, характеризующих порочную, а подчас преступную систему работы значительной части  $_{\rm{LOTO}}$ защитников Ленинграда.

Лица, проводящие активную антисоветскую работу в Ленинградской коллегии защитников нами агентурно разрабатываются с расчетом привлечения их в ближайшее время к уголовной ответственности.

В свою очередь для оздоровления работы в коллегии защитников считаем необходимым:

11.

 $237$ 

DM

 $0 -$ 

DM<sub>3</sub>

**ICE** 

C2935.

1. Поставить перед наркоместом вопрос об очищении Ленинградской C2935. коллерии защитников от политически неблагонадежных и преступных элементов, применяющих в своей работе жульнические комбинации.

2. Укрепить руководство президиума коллегии защитников и руководство юрколлективов районов за счет выдвижения лучших коммунистов и беспартийных, работающих в адвокатуре.

3. Произвести тщательную проверку деятельности наиболее неблагополучных юрколлективов, находящихся в центре города (Куйбышевский, Дзержинский, Смольнинский) на предмет виявления элоупотреблений и обмана клиентуры и привлечения виновных к ответственности.

4. Поставить перед наркомюстом вопрос о пересмотре системы оплати труда защитников в сторону устранения всех возможностей для рвачества, обмана клиентуры и применения жульнических комбинаций.

Начальник Упр. НКВД по Ленобласти - Гоглидзе

Нач. Упр. НКВД по гор. Ленинграду - Огольцов.

№ 43613 14 июня 1939 г.

**JEON** 

**Cone** 

OK.

mercaminar andre

OHWECH .

A WINNAPOLIS

Mit gebruik als

**A PROMITIVAC** 

**SYDES/OVE** 

on to arrowre won

os . L'alta G. MARINE

**SECONDARY CACT** 

ST. RIH

T. COMMITTANIS S

Mane neventou

TRON HEORES

Верно: Платонова

12.

 $302$ 

 $P-$ 

 $T-$ 

**MC** 

 $10-$ 

OG.

加-

IOPO.

 $)CH$ 

 $\frac{1}{2}$